# Package 'DMCHMM'

# April 15, 2020

<span id="page-0-0"></span>Type Package Title Differentially Methylated CpG using Hidden Markov Model Version 1.8.0 Author Farhad Shokoohi Maintainer Farhad Shokoohi <shokoohi@icloud.com> Description A pipeline for identifying differentially methylated CpG sites using Hidden Markov Model in bisulfite sequencing data. Depends R (>= 3.5.0), SummarizedExperiment, methods, S4Vectors, BiocParallel, GenomicRanges, IRanges, fdrtool Imports utils, stats, grDevices, rtracklayer, multcomp, calibrate, graphics Suggests testthat, knitr VignetteBuilder knitr biocViews DifferentialMethylation, Sequencing, HiddenMarkovModel, Coverage License GPL-3 Date 2018-09-02 Encoding UTF-8 LazyData true BugReports <https://github.com/shokoohi/DMCHMM/issues> RoxygenNote 6.1.0 NeedsCompilation no git\_url https://git.bioconductor.org/packages/DMCHMM git\_branch RELEASE\_3\_10 git\_last\_commit 1ec095e git\_last\_commit\_date 2019-10-29 Date/Publication 2020-04-14

# <span id="page-1-0"></span>R topics documented:

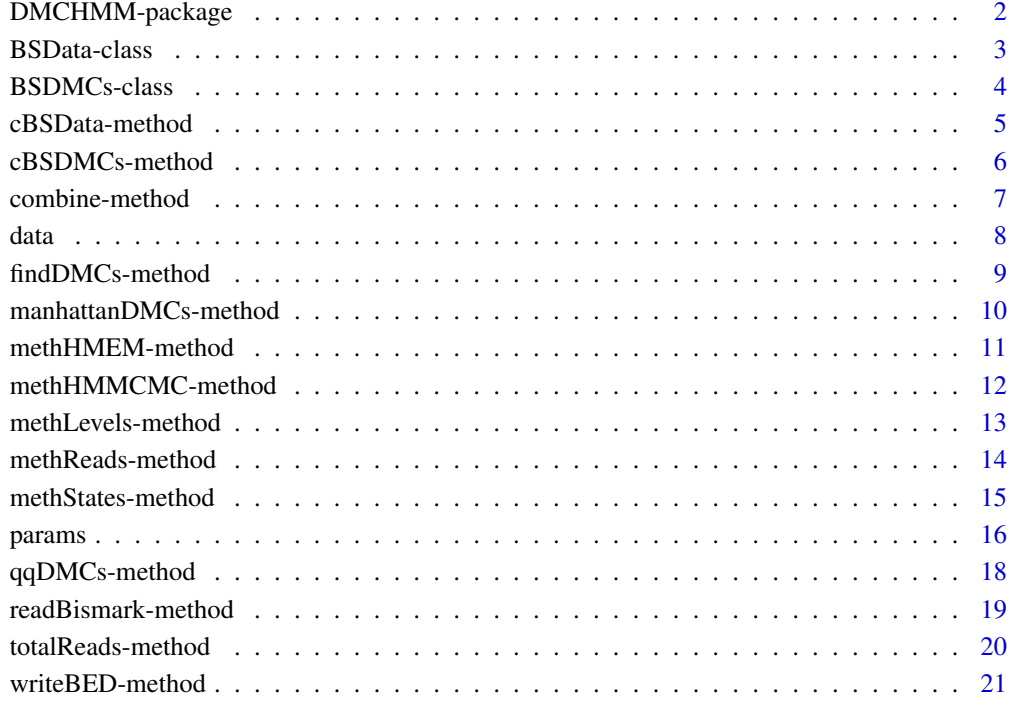

#### **Index** [23](#page-22-0)

DMCHMM-package *Differentially Methylated CpG using Hidden Markov Model*

# Description

DMCHMM is a novel profiling tool for identifying differentially methylated CpG sites using Hidden Markov Model in bisulfite sequencing data.

### DMCHMM methods

[cBSData](#page-4-1), [cBSDMCs](#page-5-1), [methHMEM](#page-10-1), [methHMMCMC](#page-11-1), [findDMCs](#page-8-1), [qqDMCs](#page-17-1), [manhattanDMCs](#page-9-1), [readBismark](#page-18-1), [writeBED](#page-20-1).

# DMCHMM objects

[BSData-class](#page-2-1), [BSDMCs-class](#page-3-1)

<span id="page-2-1"></span><span id="page-2-0"></span>BSData-class *BSData object*

#### Description

The BSData object is an S4 class that represents BS-Seq Data.

#### Arguments

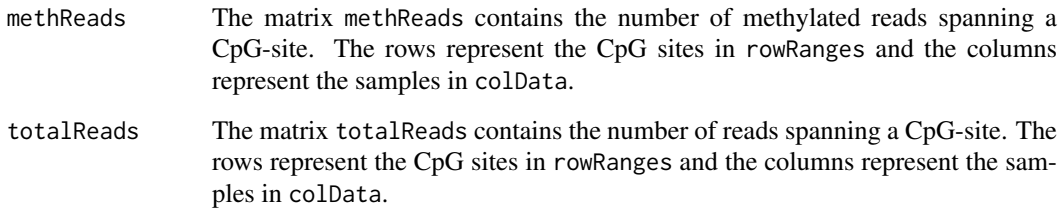

#### Value

A [BSData-class](#page-2-1) object

#### Slots

methReads An integer matrix

totalReads An integer matrix

# Author(s)

Farhad Shokoohi <shokoohi@icloud.com>

# See Also

[SummarizedExperiment](#page-0-0) objects.

#### Examples

```
nr <- 500; nc <- 16
metht<-matrix(as.integer(runif(nr * nc, 0, nr)), nr)
methc<-matrix(rbinom(n=nr*nc,c(metht),prob = runif(nr*nc)),nr,nc)
r1 <- GRanges(rep("chr1", nr), IRanges(1:nr, width=1), strand="*")
names(r1) <- 1:nr
cd1<-DataFrame(Group=rep(c("G1","G2"),each=nc/2),row.names=LETTERS[1:nc])
OBJ1<-cBSData(rowRanges=r1,methReads=methc,totalReads=metht,colData=cd1)
OBJ1
```
<span id="page-3-1"></span><span id="page-3-0"></span>BSDMCs-class *BSDMCs object*

#### Description

The BSDMCs object is an S4 class that represents differentially methylated CpG sites (DMCs) in BS-Seq Data.

#### Arguments

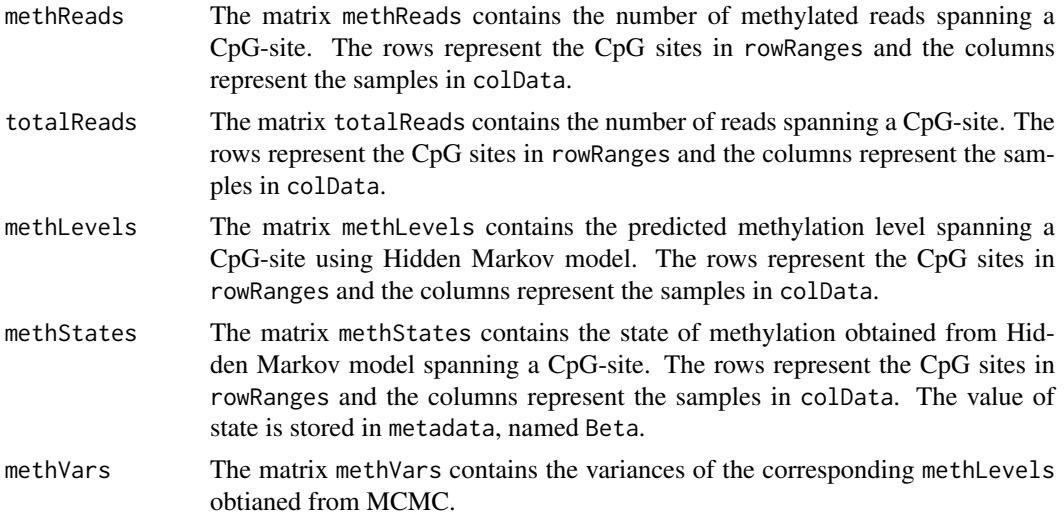

#### Value

A [BSDMCs-class](#page-3-1) object

# Slots

methReads An integer matrix totalReads An integer matrix methLevels A numeric matrix methStates An integer matrix methVars A double matrix

### Author(s)

Farhad Shokoohi <shokoohi@icloud.com>

# Examples

```
nr <- 500; nc <- 16
metht <- matrix(as.integer(runif(nr * nc, 0, nr)), nr)
methc <- matrix(rbinom(n=nr*nc,c(metht),prob = runif(nr*nc)),nr,nc)
meths <- matrix(as.integer(runif(nr * nc, 0, 10)), nr)
methl <- methc/metht
methv \leq matrix((runif(nr \star nc, 0.1, 0.5)), nr)
```
#### <span id="page-4-0"></span>cBSData-method 5

```
r1 <- GRanges(rep('chr1', nr), IRanges(1:nr, width=1), strand='*')
names(r1) <- 1:nr
cd1 <- DataFrame(Group=rep(c('G1','G2'),each=nc/2),row.names=LETTERS[1:nc])
OBJ2 <- cBSDMCs(rowRanges=r1,methReads=methc,totalReads=metht,
methLevels=methl,methStates=meths,methVars=methv,colData=cd1)
OBJ2
```
cBSData-method *cBSData method*

#### <span id="page-4-1"></span>Description

Creates a [BSData-class](#page-2-1) object

#### Usage

```
cBSData(methReads, totalReads, rowRanges, colData = DataFrame(row.names =
  colnames(methReads)), metadata = list(), ...)
## S4 method for signature 'matrix, matrix, GRanges'
cBSData(methReads, totalReads, rowRanges,
  colData = DataFrame(row.names = colnames(methReads)),
 metadata = list(), ...)
```
#### Arguments

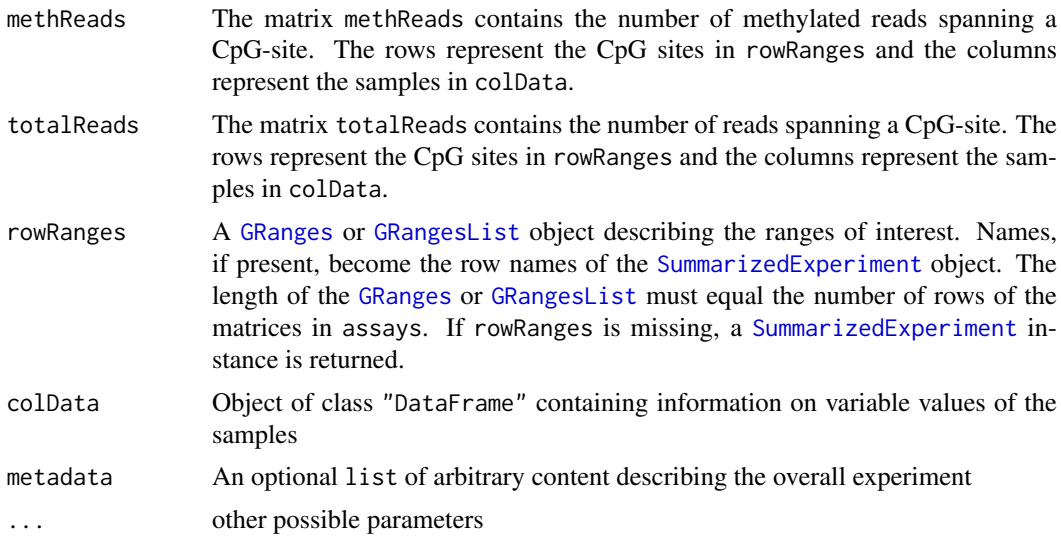

#### Details

The rows of a BSData object represent ranges (in genomic coordinates) of interest. The ranges of interest are described by a GRanges or a GRangesList object, accessible using the rowRanges function. The GRanges and GRangesList classes contains sequence (e.g., chromosome) name, genomic coordinates, and strand information. Each range can be annotated with additional data; this data might be used to describe the range or to summarize results (e.g., statistics of differential abundance) relevant to the range. Rows may or may not have row names; they often will not.

#### <span id="page-5-0"></span>Value

A [BSData-class](#page-2-1) object

#### Author(s)

Farhad Shokoohi <shokoohi@icloud.com>

#### Examples

```
nr <- 150; nc <- 8
metht <- matrix(as.integer(runif(nr * nc, 0, 100)), nr)
methc <- matrix(rbinom(n=nr*nc,c(metht),prob = runif(nr*nc)),nr,nc)
r1 <- GRanges(rep('chr1', nr), IRanges(1:nr, width=1), strand='*')
names(r1) <- 1:nr
cd1 <- DataFrame(Group=rep(c('G1','G2'),each=nc/2),row.names=LETTERS[1:nc])
OBJ1 <- cBSData(rowRanges=r1,methReads=methc,totalReads=metht,colData=cd1)
OBJ1
```
cBSDMCs-method *cBSDMCs method*

## <span id="page-5-1"></span>Description

Creates a [BSDMCs-class](#page-3-1) object

#### Usage

```
cBSDMCs(methReads, totalReads, methLevels, methStates, methVars, rowRanges,
  colData = DataFrame(row.names = colnames(methReads)),
 metadata = list(), ...)
## S4 method for signature 'matrix,matrix,matrix,matrix,matrix,GRanges'
cBSDMCs(methReads,
```

```
totalReads, methLevels, methStates, methVars, rowRanges,
colData = DataFrame(row.names = colnames(methReads)),
metadata = list(), ...)
```
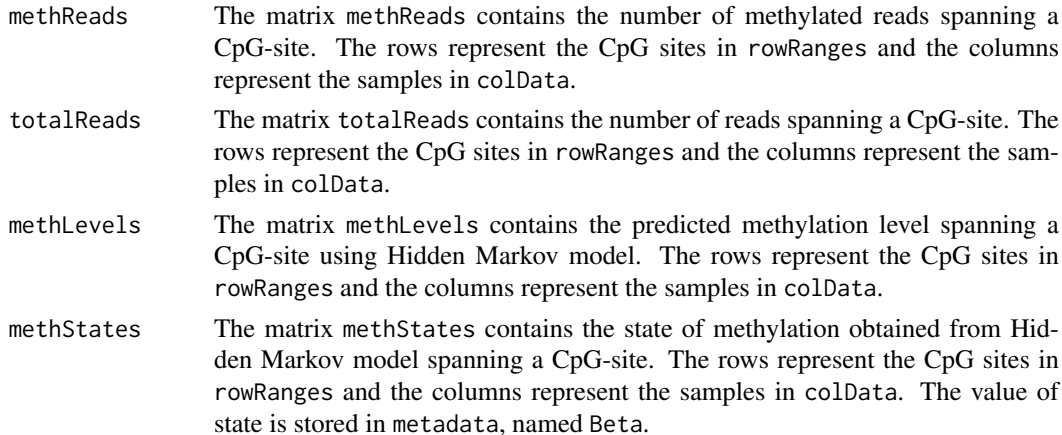

<span id="page-6-0"></span>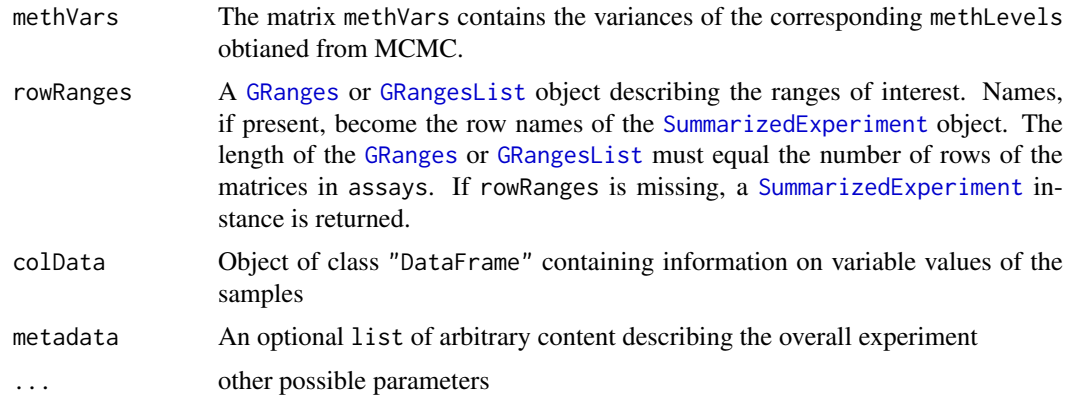

#### Details

The rows of a BSDMCs object represent ranges (in genomic coordinates) of interest. The ranges of interest are described by a GRanges or a GRangesList object, accessible using the rowRanges function. The GRanges and GRangesList classes contains sequence (e.g., chromosome) name, genomic coordinates, and strand information. Each range can be annotated with additional data; this data might be used to describe the range or to summarize results (e.g., statistics of differential abundance) relevant to the range. Rows may or may not have row names; they often will not.

#### Value

A [BSDMCs-class](#page-3-1)

#### Author(s)

Farhad Shokoohi <shokoohi@icloud.com>

# Examples

```
set.seed(1980)
nr <- 150; nc <- 8
metht \leq matrix(as.integer(runif(nr * nc, 0, 100)), nr)
methc <- matrix(rbinom(n=nr*nc,c(metht),prob = runif(nr*nc)),nr,nc)
meths <- matrix(as.integer(runif(nr * nc, 0, 10)), nr)
methl <- methc/metht
methv \leq matrix((runif(nr * nc, 0.1, 0.5)), nr)
r1 <- GRanges(rep('chr1', nr), IRanges(1:nr, width=1), strand='*')
names(r1) <- 1:nr
cd1 <- DataFrame(Group=rep(c('G1','G2'),each=nc/2),row.names=LETTERS[1:nc])
OBJ2 <- cBSDMCs(rowRanges=r1,methReads=methc,totalReads=metht,
methLevels=methl,methStates=meths,methVars=methv,colData=cd1)
OBJ2
```
combine-method *combine method*

#### Description

combine two [BSData-class](#page-2-1) or two [BSDMCs-class](#page-3-1)

#### Usage

```
combine(obj1, obj2)
## S4 method for signature 'BSData, BSData'
combine(obj1, obj2)
## S4 method for signature 'BSDMCs, BSDMCs'
combine(obj1, obj2)
```
#### Arguments

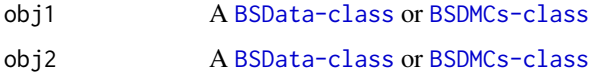

#### Value

A [BSData-class](#page-2-1) or [BSDMCs-class](#page-3-1)

#### Author(s)

Farhad Shokoohi <shokoohi@icloud.com>

#### Examples

```
set.seed(1980)
nr <- 150; nc <- 8
metht <- matrix(as.integer(runif(nr * nc*2, 0, nr)), nr)
methc <- matrix(rbinom(n=nr*nc,c(metht),prob = runif(nr*nc*2)),nr,nc*2)
r1 <- GRanges(rep('chr1', nr), IRanges(1:nr, width=1), strand='*')
names(r1) <- 1:nr
cd1 <- DataFrame(Group=rep('G1',each=nc),row.names=LETTERS[1:nc])
OBJ1 <- cBSData(rowRanges=r1,methReads=methc[,1:nc],totalReads=metht[,1:nc],
colData=cd1)
cd2 <- DataFrame(Group=rep('G2',each=nc),row.names=LETTERS[nc+1:nc])
OBJ2 <- cBSData(rowRanges=r1,methReads=methc[,nc+1:nc],totalReads=
metht[,nc+1:nc],colData=cd2)
OBJ3 <- combine(OBJ1, OBJ2)
OBJ3
```
data *data*

#### Description

A part of BS-Seq data for three cell type: WGBS data were derived from whole blood collected on a cohort of healthy individuals from Sweden. Cell lines were separated into T-cells (19 samples), monocytes (13 samples) and B-cells (8 samples). Sequencing was performed on the Illumina HiSeq2000/2500 system for each of the 40 samples, separately. For illustration only 3 samples each containg 30,440 CpG sites around BLK gene are provided here. The whole data are analyzed in the cited paper.

<span id="page-7-0"></span>

#### <span id="page-8-0"></span>Format

BED files

# Details

The data is part of whole blood from Sweeden.

## Author(s)

Farhad Shokoohi <shokoohi@icloud.com>

# Source

Genomic Quebec

findDMCs-method *findDMCs method*

#### <span id="page-8-1"></span>Description

finds the DMCs after smoothing using HMM

#### Usage

```
findDMCs(object, formula, FDRthreshold, Methylthreshold, mc.cores,
 weightfunction)
```

```
## S4 method for signature 'BSDMCs'
findDMCs(object, formula, FDRthreshold, Methylthreshold,
 mc.cores, weightfunction)
```
#### Arguments

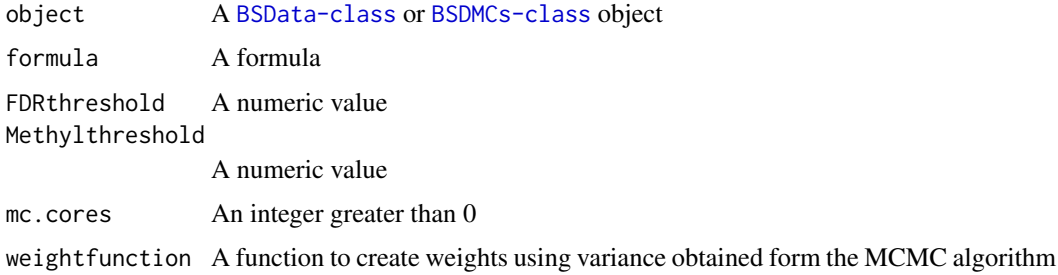

# Value

[BSDMCs-class](#page-3-1) object

### Author(s)

### Examples

```
set.seed(1980)
nr <- 150; nc <- 8
metht <- matrix(as.integer(runif(nr * nc, 0, 100)), nr)
methc <- matrix(rbinom(n=nr*nc,c(metht),prob = runif(nr*nc)),nr,nc)
r1 <- GRanges(rep('chr1', nr), IRanges(1:nr, width=1), strand='*')
names(r1) <- 1:nr
cd1 <- DataFrame(Group=rep(c('G1','G2'),each=nc/2),row.names=LETTERS[1:nc])
OBJ1 <- cBSData(rowRanges=r1,methReads=methc,totalReads=metht,colData=cd1)
OBJ2 <- methHMEM(OBJ1, MaxK=2, mc.cores=2)
OBJ3 <- methHMMCMC(OBJ2, mc.cores=2)
OBJ4 <- findDMCs(OBJ3, mc.cores=2)
head(metadata(OBJ4)$DMCHMM)
```
manhattanDMCs-method *manhattanDMCs method*

#### <span id="page-9-1"></span>Description

Creates a Manhattan plot based on the p-values obtained from [findDMCs](#page-8-1) method

#### Usage

```
manhattanDMCs(object, col, chrlabs, suggestiveline, genomewideline,
 highlight, logp, annotatePval, annotateTop, ...)
```
## S4 method for signature 'BSDMCs'

```
manhattanDMCs(object, col, chrlabs, suggestiveline,
  genomewideline, highlight, logp, annotatePval, annotateTop, ...)
```
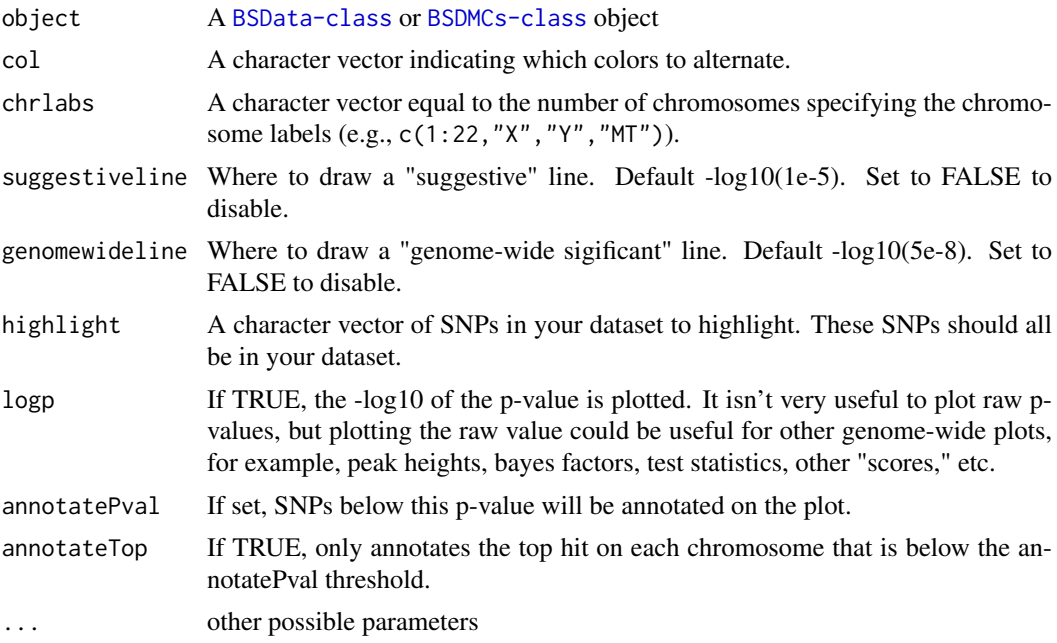

<span id="page-9-0"></span>

#### <span id="page-10-0"></span>Value

A Manhattan plot

#### Author(s)

Farhad Shokoohi <shokoohi@icloud.com>

#### Examples

```
set.seed(1980)
nr <- 150; nc <- 8
metht <- matrix(as.integer(runif(nr * nc, 0, 100)), nr)
methc <- matrix(rbinom(n=nr*nc,c(metht),prob = runif(nr*nc)),nr,nc)
r1 <- GRanges(rep('chr1', nr), IRanges(1:nr, width=1), strand='*')
names(r1) <- 1:nr
cd1 <- DataFrame(Group=rep(c('G1','G2'),each=nc/2),row.names=LETTERS[1:nc])
OBJ1 <- cBSData(rowRanges=r1,methReads=methc,totalReads=metht,colData=cd1)
OBJ2 <- methHMEM(OBJ1, MaxK=2, mc.cores=2)
OBJ3 <- methHMMCMC(OBJ2, mc.cores=2)
OBJ4 <- findDMCs(OBJ3, mc.cores=2)
manhattanDMCs(OBJ4)
```
methHMEM-method *methHMEM method*

# <span id="page-10-1"></span>Description

Estimates the HMM methylation paths and the HMM order for each sample using the EM algorithm

#### Usage

```
methHMEM(object, MaxK, MaxEmiter, epsEM, useweight, mc.cores)
## S4 method for signature 'BSData'
methHMEM(object, MaxK, MaxEmiter, epsEM, useweight,
```
#### Arguments

mc.cores)

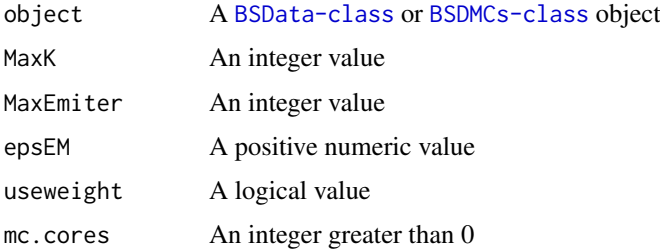

# Value

[BSDMCs-class](#page-3-1) object

### Author(s)

Farhad Shokoohi <shokoohi@icloud.com>

#### Examples

```
set.seed(1980)
nr <- 150; nc <- 8
metht <- matrix(as.integer(runif(nr * nc, 0, 100)), nr)
methc <- matrix(rbinom(n=nr*nc,c(metht),prob = runif(nr*nc)),nr,nc)
r1 <- GRanges(rep('chr1', nr), IRanges(1:nr, width=1), strand='*')
names(r1) <- 1:nr
cd1 <- DataFrame(Group=rep(c('G1','G2'),each=nc/2),row.names=LETTERS[1:nc])
OBJ1 <- cBSData(rowRanges=r1,methReads=methc,totalReads=metht,colData=cd1)
OBJ2 <- methHMEM(OBJ1, MaxK=2, mc.cores=2)
OBJ2
```
methHMMCMC-method *methHMMCMC method*

#### <span id="page-11-1"></span>Description

Estimates the HMM methylation paths and the HMM order for each sample using the MCMC algorithm

#### Usage

```
methHMMCMC(object, useweight, nburn, nthin, nsamp, mc.cores)
## S4 method for signature 'BSDMCs'
methHMMCMC(object, useweight, nburn, nthin, nsamp,
 mc.cores)
```
#### Arguments

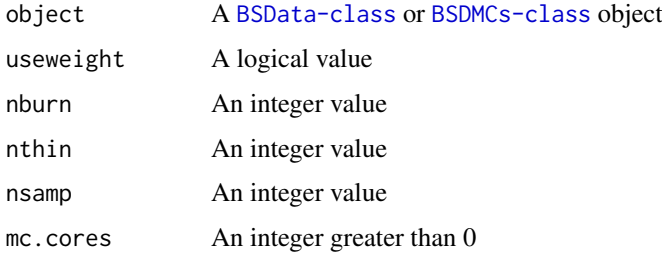

#### Value

[BSDMCs-class](#page-3-1) object

#### Author(s)

<span id="page-11-0"></span>

#### <span id="page-12-0"></span>methLevels-method 13

#### Examples

```
set.seed(1980)
nr <- 150; nc <- 8
metht <- matrix(as.integer(runif(nr * nc, 0, 100)), nr)
methc <- matrix(rbinom(n=nr*nc,c(metht),prob = runif(nr*nc)),nr,nc)
r1 <- GRanges(rep('chr1', nr), IRanges(1:nr, width=1), strand='*')
names(r1) <- 1:nr
cd1 <- DataFrame(Group=rep(c('G1','G2'),each=nc/2),row.names=LETTERS[1:nc])
OBJ1 <- cBSData(rowRanges=r1,methReads=methc,totalReads=metht,colData=cd1)
OBJ2 <- methHMEM(OBJ1, MaxK=2, mc.cores=2)
OBJ3 <- methHMMCMC(OBJ2, mc.cores=2)
OBJ3
```
methLevels-method *methLevels method*

#### Description

Returns methLevels stored in [BSDMCs-class](#page-3-1)

Assigns methLevels to [BSDMCs-class](#page-3-1)

#### Usage

```
methLevels(object)
```
methLevels(object) <- value

```
## S4 method for signature 'BSDMCs'
methLevels(object)
```

```
## S4 replacement method for signature 'BSDMCs,matrix'
methLevels(object) <- value
```
#### Arguments

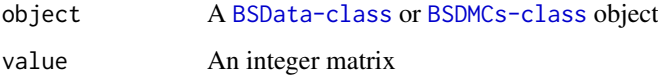

# Value

A matrix

A [BSDMCs-class](#page-3-1) object

#### Author(s)

#### Examples

```
set.seed(1980)
nr <- 150; nc <- 8
metht <- matrix(as.integer(runif(nr * nc, 0, 100)), nr)
methc <- matrix(rbinom(n=nr*nc,c(metht),prob = runif(nr*nc)),nr,nc)
meths \leq matrix(as.integer(runif(nr \star nc, 0, 10)), nr)
methl <- methc/metht
methv <- matrix((runif(nr * nc, 0.1, 0.5)), nr)
r1 <- GRanges(rep('chr1', nr), IRanges(1:nr, width=1), strand='*')
names(r1) <- 1:nr
cd1 <- DataFrame(Group=rep(c('G1','G2'),each=nc/2),row.names=LETTERS[1:nc])
OBJ2 <- cBSDMCs(rowRanges=r1,methReads=methc,totalReads=metht,
methLevels=methl,methStates=meths,methVars=methv,colData=cd1)
methLevels(OBJ2)
methLevels(OBJ2) <- methl
```
methReads-method *methReads method*

#### Description

```
Returns methReads stored in BSData-class
Assigns methReads to BSData-class
Returns methReads stored in BSDMCs-class
Assigns methReads to BSDMCs-class
```
#### Usage

```
methReads(object)
methReads(object) <- value
methReads(object)
methReads(object) <- value
## S4 method for signature 'BSData'
methReads(object)
## S4 replacement method for signature 'BSData, matrix'
methReads(object) <- value
## S4 method for signature 'BSDMCs'
methReads(object)
```

```
## S4 replacement method for signature 'BSDMCs,matrix'
methReads(object) <- value
```
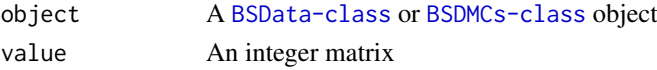

<span id="page-13-0"></span>

#### <span id="page-14-0"></span>methStates-method 15

#### Value

A matrix A [BSData-class](#page-2-1) object A matrix A [BSDMCs-class](#page-3-1) object

# Author(s)

Farhad Shokoohi <shokoohi@icloud.com>

#### Examples

```
nr <- 150; nc <- 8
metht <- matrix(as.integer(runif(nr * nc, 0, 100)), nr)
methc <- matrix(rbinom(n=nr*nc,c(metht),prob = runif(nr*nc)),nr,nc)
r1 <- GRanges(rep('chr1', nr), IRanges(1:nr, width=1), strand='*')
names(r1) <- 1:nr
cd1 <- DataFrame(Group=rep(c('G1','G2'),each=nc/2),row.names=LETTERS[1:nc])
OBJ1 <- cBSData(rowRanges=r1,methReads=methc,totalReads=metht,colData=cd1)
methReads(OBJ1)
methReads(OBJ1) <- methc
```
methStates-method *methStates method*

#### Description

Returns methStates stored in [BSDMCs-class](#page-3-1) Assigns methStates to [BSDMCs-class](#page-3-1)

#### Usage

```
methStates(object)
```

```
methStates(object) <- value
```

```
## S4 method for signature 'BSDMCs'
methStates(object)
```

```
## S4 replacement method for signature 'BSDMCs, matrix'
methStates(object) <- value
```
#### Arguments

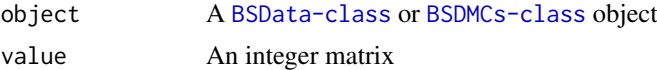

# Value

A matrix

A [BSDMCs-class](#page-3-1) object

16 params and the params of the params of the params of the params of the params of the params of the params of the params of the params of the params of the params of the params of the params of the params of the params o

#### Author(s)

Farhad Shokoohi <shokoohi@icloud.com>

#### Examples

```
set.seed(1980)
nr <- 150; nc <- 8
metht <- matrix(as.integer(runif(nr * nc, 0, 100)), nr)
methc <- matrix(rbinom(n=nr*nc,c(metht),prob = runif(nr*nc)),nr,nc)
meths \leq matrix(as.integer(runif(nr \star nc, 0, 10)), nr)
methl <- methc/metht
methy \leq matrix((runif(nr \star nc, 0.1, 0.5)), nr)
r1 <- GRanges(rep('chr1', nr), IRanges(1:nr, width=1), strand='*')
names(r1) <- 1:nr
cd1 <- DataFrame(Group=rep(c('G1','G2'),each=nc/2),row.names=LETTERS[1:nc])
OBJ2 <- cBSDMCs(rowRanges=r1,methReads=methc,totalReads=metht,
methLevels=methl,methStates=meths,methVars=methv,colData=cd1)
methStates(OBJ2)
methStates(OBJ2)<- meths
```
params *params*

#### Description

parameters name and their descriptions

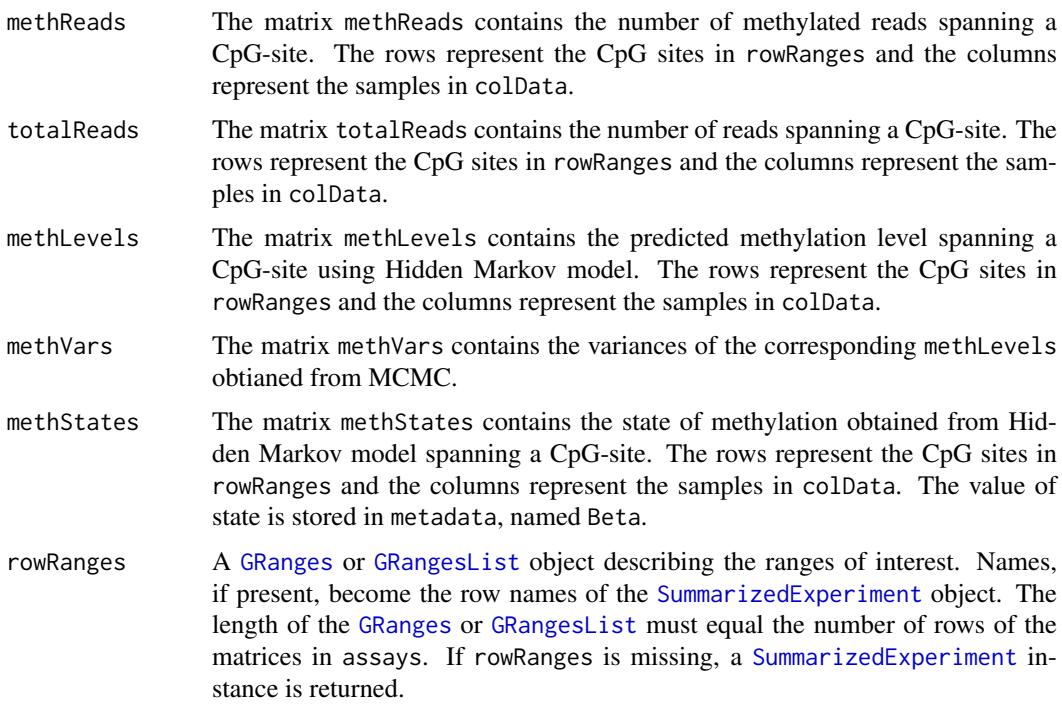

<span id="page-15-0"></span>

#### params and the contract of the contract of the contract of the contract of the contract of the contract of the contract of the contract of the contract of the contract of the contract of the contract of the contract of the

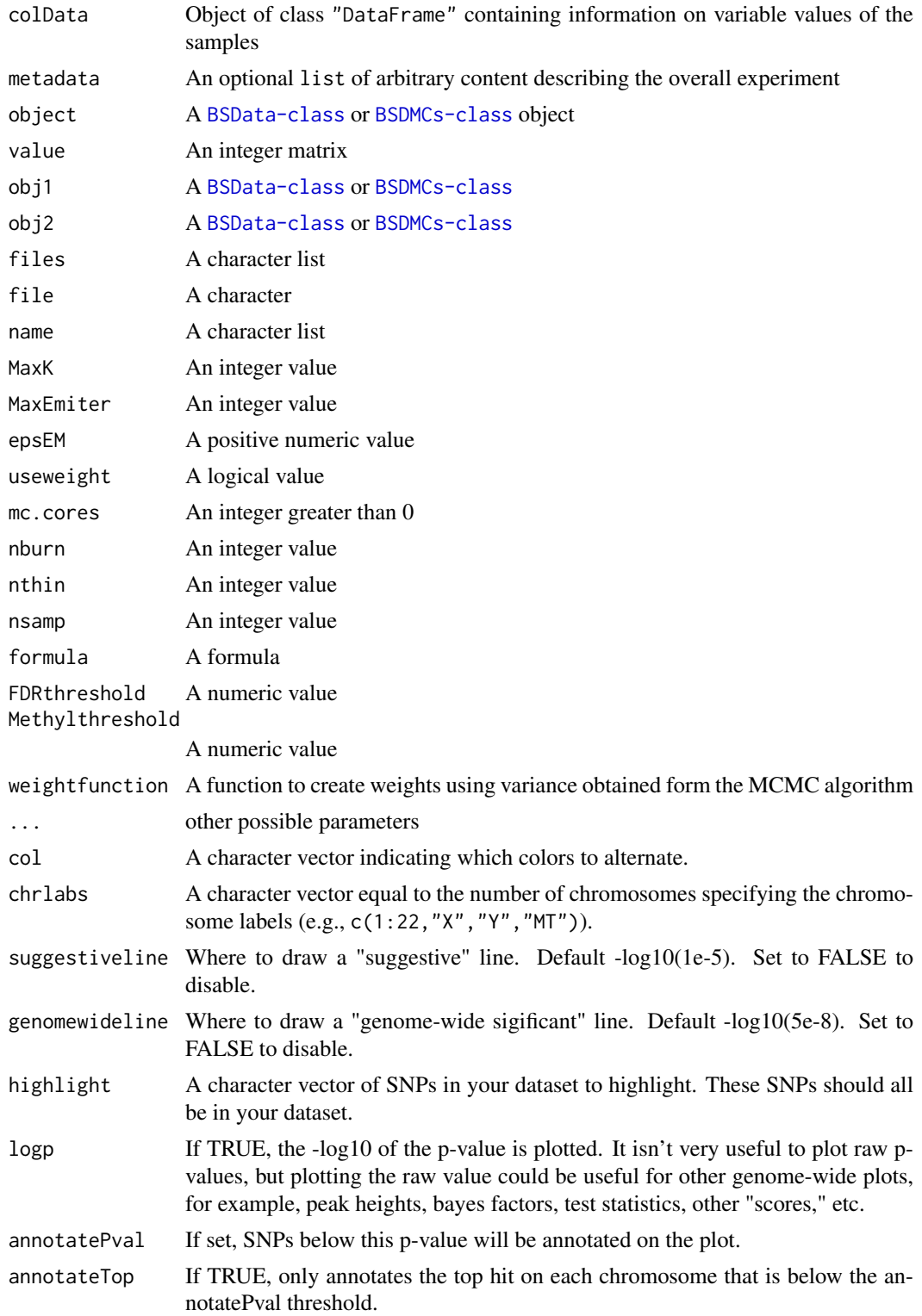

# Author(s)

<span id="page-17-0"></span>

#### <span id="page-17-1"></span>Description

Creates a Q-Q plot based on the p-values obtained from [findDMCs](#page-8-1) method

#### Usage

```
qqDMCs(object, ...)
## S4 method for signature 'BSDMCs'
qqDMCs(object, ...)
```
#### Arguments

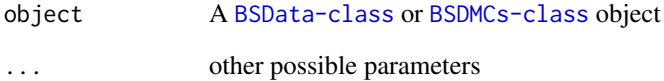

#### Value

A QQ plot

#### Author(s)

Farhad Shokoohi <shokoohi@icloud.com>

#### Examples

```
set.seed(1980)
nr <- 150; nc <- 8
metht <- matrix(as.integer(runif(nr * nc, 0, 100)), nr)
methc <- matrix(rbinom(n=nr*nc,c(metht),prob = runif(nr*nc)),nr,nc)
r1 <- GRanges(rep('chr1', nr), IRanges(1:nr, width=1), strand='*')
names(r1) < -1:nrcd1 <- DataFrame(Group=rep(c('G1','G2'),each=nc/2),row.names=LETTERS[1:nc])
OBJ1 <- cBSData(rowRanges=r1,methReads=methc,totalReads=metht,colData=cd1)
OBJ2 <- methHMEM(OBJ1, MaxK=2, mc.cores=2)
OBJ3 <- methHMMCMC(OBJ2, mc.cores=2)
OBJ4 <- findDMCs(OBJ3, mc.cores=2)
qqDMCs(OBJ4)
```
<span id="page-18-0"></span>readBismark-method *readBismark method*

#### <span id="page-18-1"></span>Description

reads BS-Seq data

#### Usage

```
readBismark(files, colData)
```
## S4 method for signature 'character,DataFrame' readBismark(files, colData)

## S4 method for signature 'character, data.frame' readBismark(files, colData)

## S4 method for signature 'character, character' readBismark(files, colData)

#### Arguments

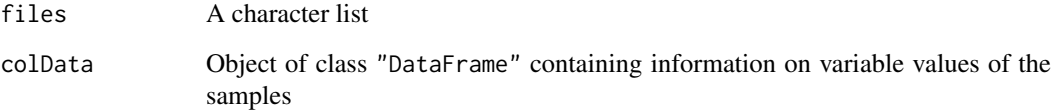

#### Value

A [BSData-class](#page-2-1) object

#### Author(s)

Farhad Shokoohi <shokoohi@icloud.com>

#### Examples

```
fn <- list.files(system.file('extdata',package = 'DMCHMM'))
fn.f <- list.files(system.file('extdata',package='DMCHMM'), full.names=TRUE)
OBJ <- readBismark(fn.f, fn)
cdOBJ <- DataFrame(Cell = factor(c('BC', 'TC','Mono'),
labels = c('BC', 'TC', 'Mono')), row.names = c('BCU1568','BCU173','BCU551'))
colData(OBJ) <- cdOBJ
OBJ
```
<span id="page-19-0"></span>totalReads-method *totalReads method*

#### Description

Returns totalReads stored in [BSData-class](#page-2-1) Assigns totalReads to [BSData-class](#page-2-1) Returns totalReads stored in [BSDMCs-class](#page-3-1) Assigns totalReads to [BSDMCs-class](#page-3-1)

#### Usage

totalReads(object)

totalReads(object) <- value

totalReads(object)

totalReads(object) <- value

## S4 method for signature 'BSData' totalReads(object)

## S4 replacement method for signature 'BSData,matrix' totalReads(object) <- value

## S4 method for signature 'BSDMCs' totalReads(object)

## S4 replacement method for signature 'BSDMCs,matrix' totalReads(object) <- value

### Arguments

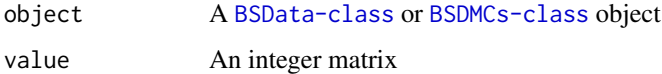

#### Value

```
A matrix
A BSData-class object
A matrix
A BSDMCs-class object
```
# Author(s)

#### <span id="page-20-0"></span>writeBED-method 21

#### Examples

```
nr <- 150; nc <- 8
metht <- matrix(as.integer(runif(nr * nc, 0, 100)), nr)
methc <- matrix(rbinom(n=nr*nc,c(metht),prob = runif(nr*nc)),nr,nc)
r1 <- GRanges(rep('chr1', nr), IRanges(1:nr, width=1), strand='*')
names(r1) <- 1:nr
cd1 <- DataFrame(Group=rep(c('G1','G2'),each=nc/2),row.names=LETTERS[1:nc])
OBJ1 <- cBSData(rowRanges=r1,methReads=methc,totalReads=metht,colData=cd1)
totalReads(OBJ1)
totalReads(OBJ1) <- metht
```
writeBED-method *writeBED method*

#### <span id="page-20-1"></span>Description

write BS-Seq data to BED files

#### Usage

```
writeBED(object, name, file)
## S4 method for signature 'BSData, character, character'
writeBED(object, name, file)
## S4 method for signature 'BSData, character, missing'
writeBED(object, name)
## S4 method for signature 'BSData, missing, character'
writeBED(object, file)
## S4 method for signature 'BSData,missing,missing'
writeBED(object)
## S4 method for signature 'BSDMCs, character, character'
writeBED(object, name, file)
## S4 method for signature 'BSDMCs,character,missing'
writeBED(object, name)
## S4 method for signature 'BSDMCs, missing, character'
writeBED(object, file)
## S4 method for signature 'BSDMCs, missing, missing'
writeBED(object)
```
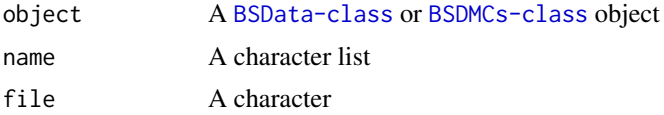

# Value

BED files

# Author(s)

# <span id="page-22-0"></span>Index

∗Topic manhattan manhattanDMCs-method, [10](#page-9-0) ∗Topic object BSData-class, [3](#page-2-0) BSDMCs-class, [4](#page-3-0) ∗Topic visualization manhattanDMCs-method, [10](#page-9-0) BSData *(*BSData-class*)*, [3](#page-2-0) BSData-class, [3](#page-2-0) BSDMCs *(*BSDMCs-class*)*, [4](#page-3-0) BSDMCs-class, [4](#page-3-0) cBSData, *[2](#page-1-0)* cBSData *(*cBSData-method*)*, [5](#page-4-0) cBSData,matrix,matrix,GRanges-method *(*cBSData-method*)*, [5](#page-4-0) cBSData-method, [5](#page-4-0) cBSDMCs, *[2](#page-1-0)* cBSDMCs *(*cBSDMCs-method*)*, [6](#page-5-0) cBSDMCs,matrix,matrix,matrix,matrix,matrix,GRanges-method methReads *(*methReads-method*)*, [14](#page-13-0) *(*cBSDMCs-method*)*, [6](#page-5-0) cBSDMCs-method, [6](#page-5-0) combine *(*combine-method*)*, [7](#page-6-0) combine,BSData,BSData-method *(*combine-method*)*, [7](#page-6-0) combine.BSDMCs.BSDMCs-method *(*combine-method*)*, [7](#page-6-0) combine-method, [7](#page-6-0)

data [8](#page-7-0) DMCHMM *(*DMCHMM-package*)*, [2](#page-1-0) DMCHMM-package, [2](#page-1-0)

findDMCs, *[2](#page-1-0)*, *[10](#page-9-0)*, *[18](#page-17-0)* findDMCs *(*findDMCs-method*)*, [9](#page-8-0) findDMCs,BSDMCs-method *(*findDMCs-method*)*, [9](#page-8-0) findDMCs-method, [9](#page-8-0)

GRanges, *[5](#page-4-0)*, *[7](#page-6-0)*, *[16](#page-15-0)* GRangesList, *[5](#page-4-0)*, *[7](#page-6-0)*, *[16](#page-15-0)*

manhattanDMCs, *[2](#page-1-0)* manhattanDMCs *(*manhattanDMCs-method*)*, [10](#page-9-0) manhattanDMCs,BSDMCs-method *(*manhattanDMCs-method*)*, [10](#page-9-0) manhattanDMCs-method, [10](#page-9-0) methHMEM, *[2](#page-1-0)* methHMEM *(*methHMEM-method*)*, [11](#page-10-0) methHMEM,BSData-method *(*methHMEM-method*)*, [11](#page-10-0) methHMEM-method, [11](#page-10-0) methHMMCMC, *[2](#page-1-0)* methHMMCMC *(*methHMMCMC-method*)*, [12](#page-11-0) methHMMCMC,BSDMCs-method *(*methHMMCMC-method*)*, [12](#page-11-0) methHMMCMC-method, [12](#page-11-0) methLevels *(*methLevels-method*)*, [13](#page-12-0) methLevels,BSDMCs-method *(*methLevels-method*)*, [13](#page-12-0) methLevels-method,  $13$ methLevels<- *(*methLevels-method*)*, [13](#page-12-0) methLevels<-,BSDMCs,matrix-method *(*methLevels-method*)*, [13](#page-12-0) methReads,BSData-method *(*methReads-method*)*, [14](#page-13-0) methReads, BSDMCs-method *(*methReads-method*)*, [14](#page-13-0) methReads-method, [14](#page-13-0) methReads<- *(*methReads-method*)*, [14](#page-13-0) methReads<-,BSData,matrix-method *(*methReads-method*)*, [14](#page-13-0) methReads<-,BSDMCs,matrix-method *(*methReads-method*)*, [14](#page-13-0) methStates *(*methStates-method*)*, [15](#page-14-0) methStates,BSDMCs-method *(*methStates-method*)*, [15](#page-14-0) methStates-method, [15](#page-14-0) methStates<- *(*methStates-method*)*, [15](#page-14-0) methStates<-,BSDMCs,matrix-method *(*methStates-method*)*, [15](#page-14-0)

#### params, [16](#page-15-0)

qqDMCs, *[2](#page-1-0)* qqDMCs *(*qqDMCs-method*)*, [18](#page-17-0) qqDMCs,BSDMCs-method *(*qqDMCs-method*)*, [18](#page-17-0)

#### qqDMCs-method , [18](#page-17-0)

```
readBismark
,
2
readBismark
(readBismark-method
)
, 19
readBismark,character,character-method (readBismark-method), 19
readBismark,character,data.frame-method (readBismark-method), 19
readBismark,character,DataFrame-method (readBismark-method), 19
readBismark-method
, 19
SummarizedExperiment
,
3
,
5
,
7
, 16
totalReads
(totalReads-method
)
, 20
         (totalReads-method
)
, 20
         (totalReads-method
)
, 20
```

```
totalReads,BSData-method totalReads,BSDMCs-method totalReads-method
, 20
totalReads<-
(totalReads-method
)
, 20
totalReads<-,BSData,matrix-method (totalReads-method), 20
totalReads<-,BSDMCs,matrix-method (totalReads-method), 20
```

```
writeBED
,
2
```

```
writeBED
(writeBED-method
)
, 21
writeBED,BSData,character,character-method (writeBED-method), 21
writeBED,BSData,character,missing-method (writeBED-method), 21
writeBED,BSData,missing,character-method (writeBED-method), 21
writeBED,BSData,missing,missing-method (writeBED-method), 21
writeBED,BSDMCs,character,character-method (writeBED-method), 21
writeBED,BSDMCs,character,missing-method (writeBED-method), 21
writeBED,BSDMCs,missing,character-method (writeBED-method), 21
writeBED,BSDMCs,missing,missing-method (writeBED-method), 21
```

```
writeBED-method
, 21
```